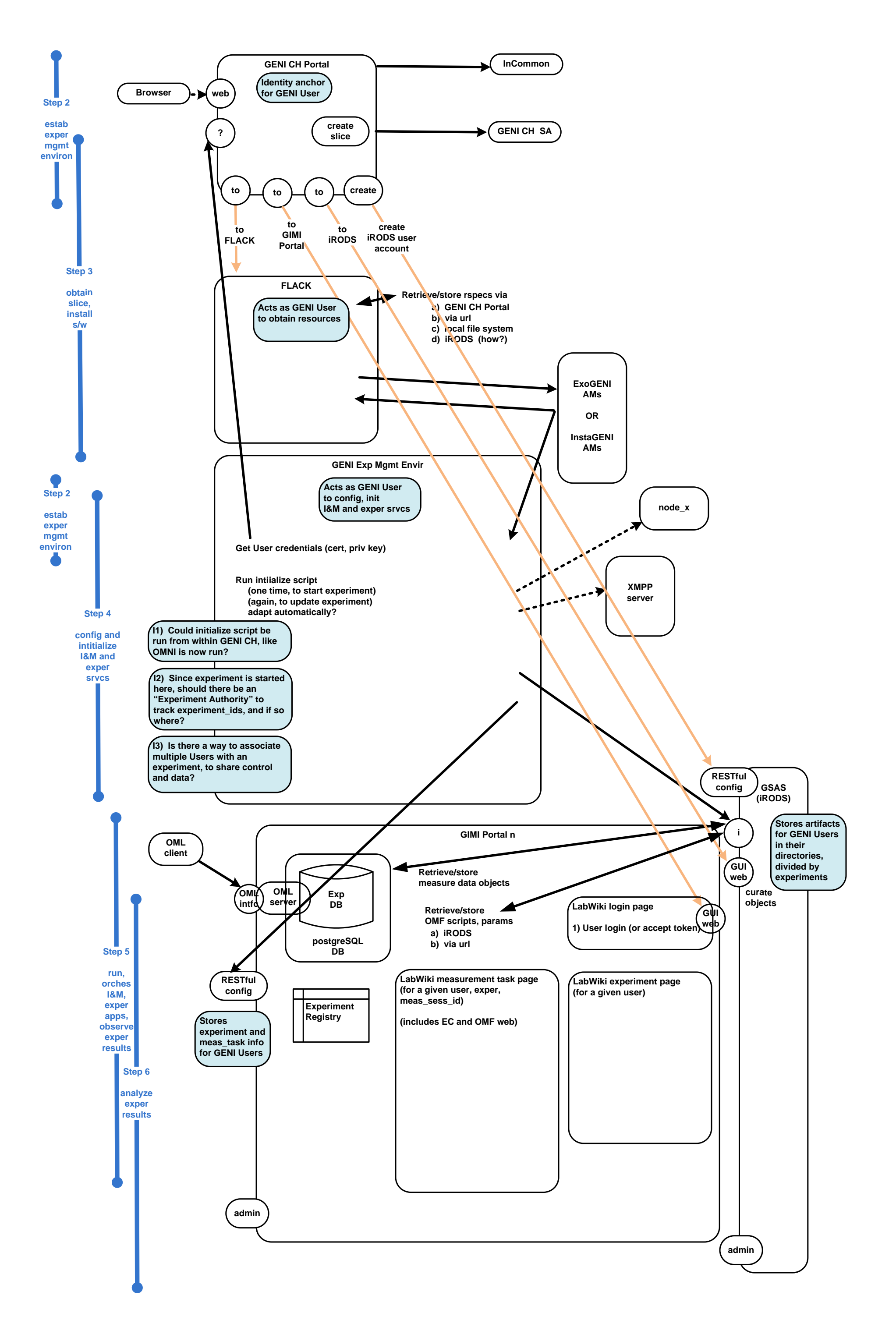

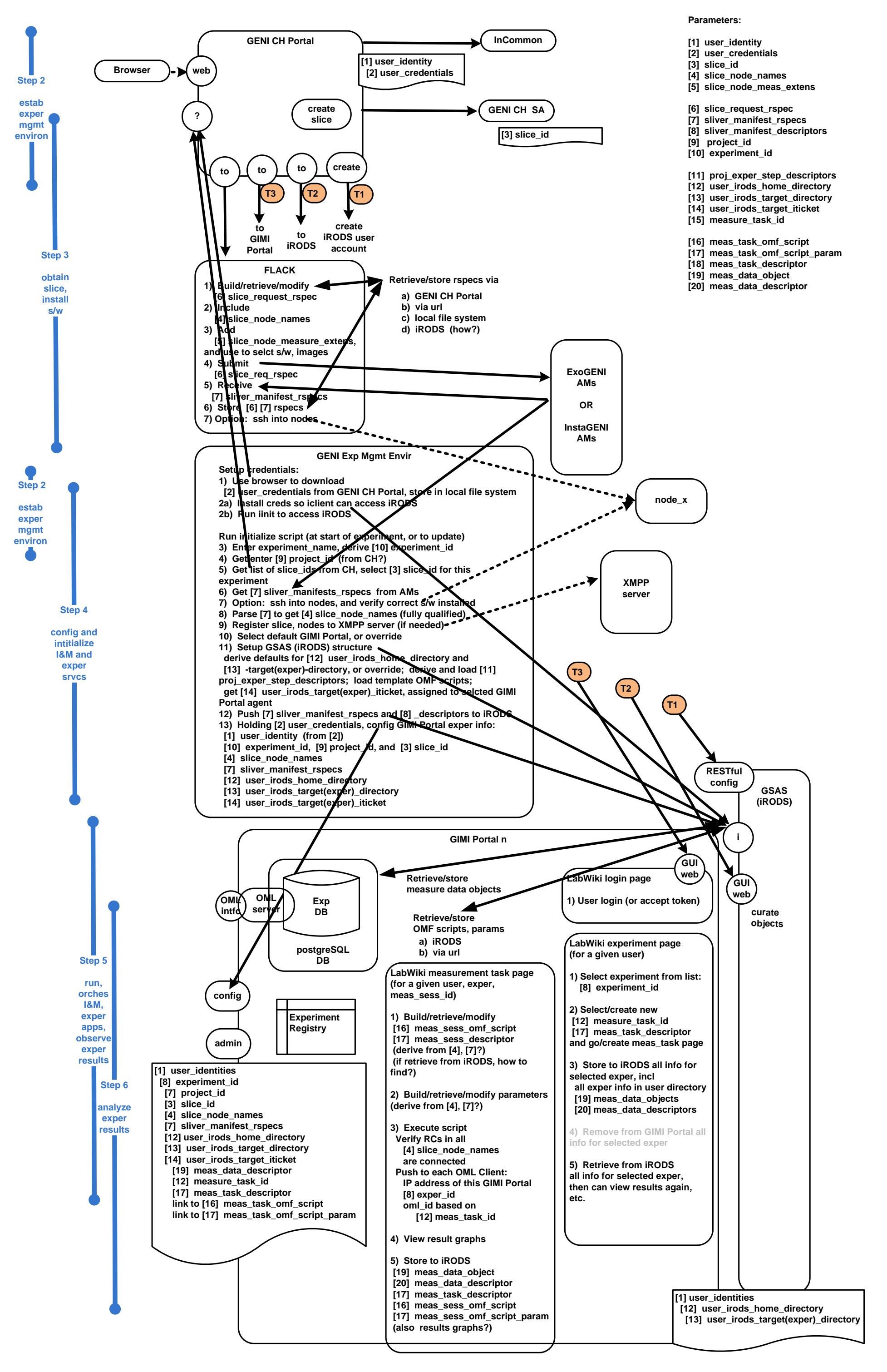

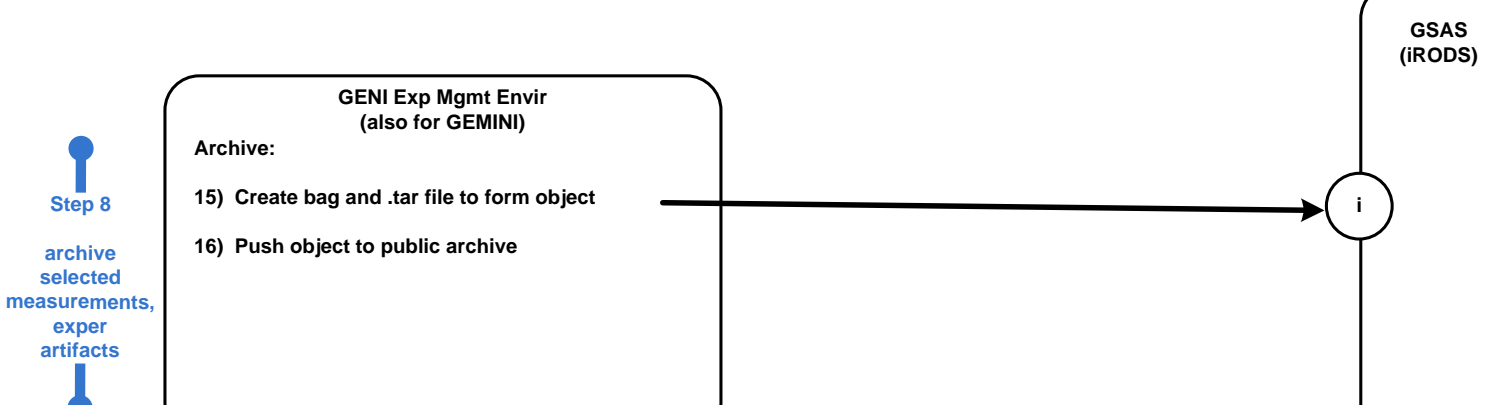

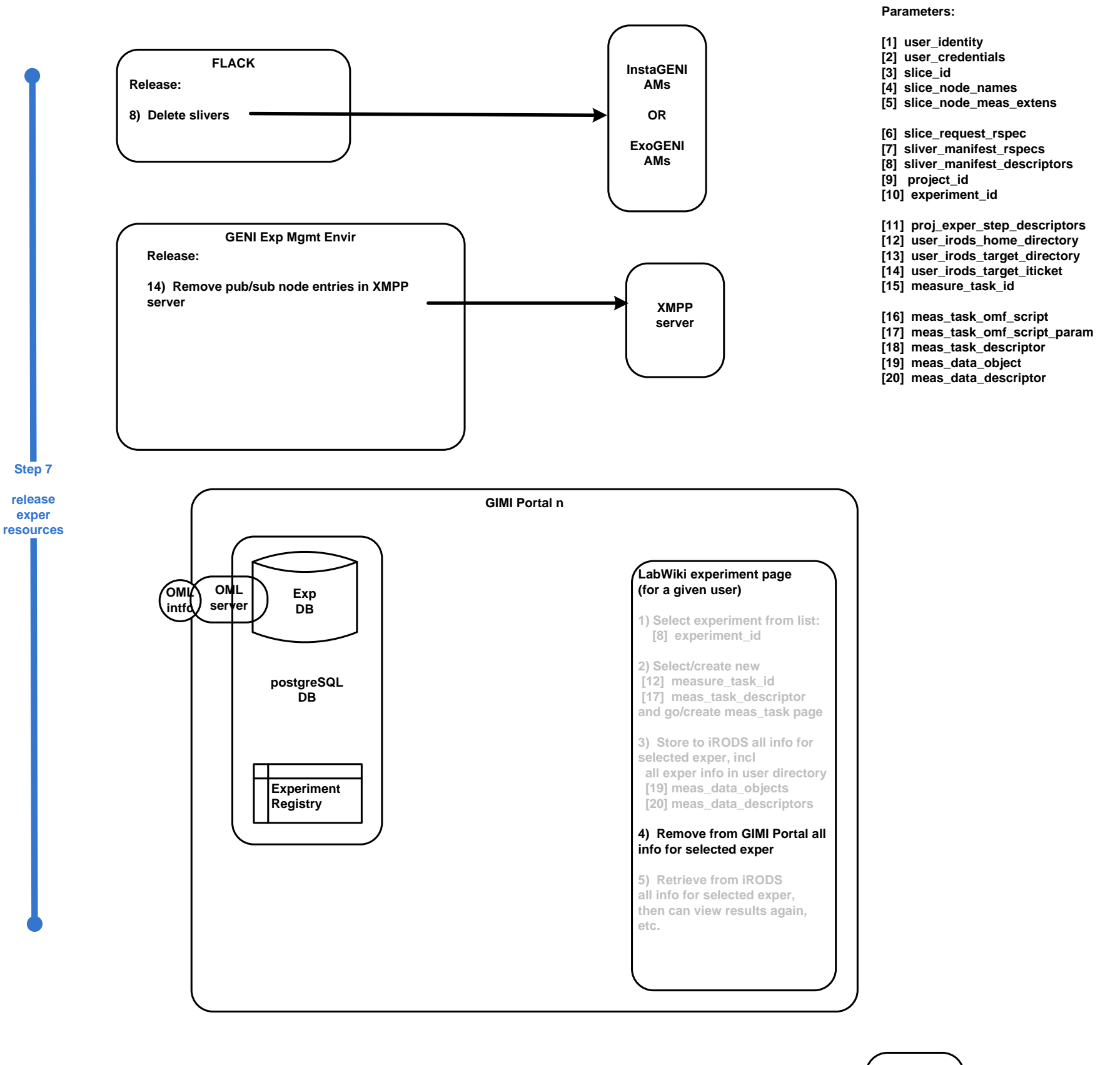

**LabWiki measurement task page (for a given user, exper, meas\_sess\_id)**

**1) Build/retrieve/modify [16] meas\_sess\_omf\_script [17] meas\_sess\_descriptor (derive from [4], [7]?) (if retrieve from iRODS, how to find?)**

**2) Build/retrieve/modify parameters (derive from [4], [7]?)**

**3) Execute script Verify RCs in all [4] slice\_node\_names are connected Push to each OML Client: IP address of this GIMI Portal [8] exper\_id oml\_id based on [12] meas\_task\_id**

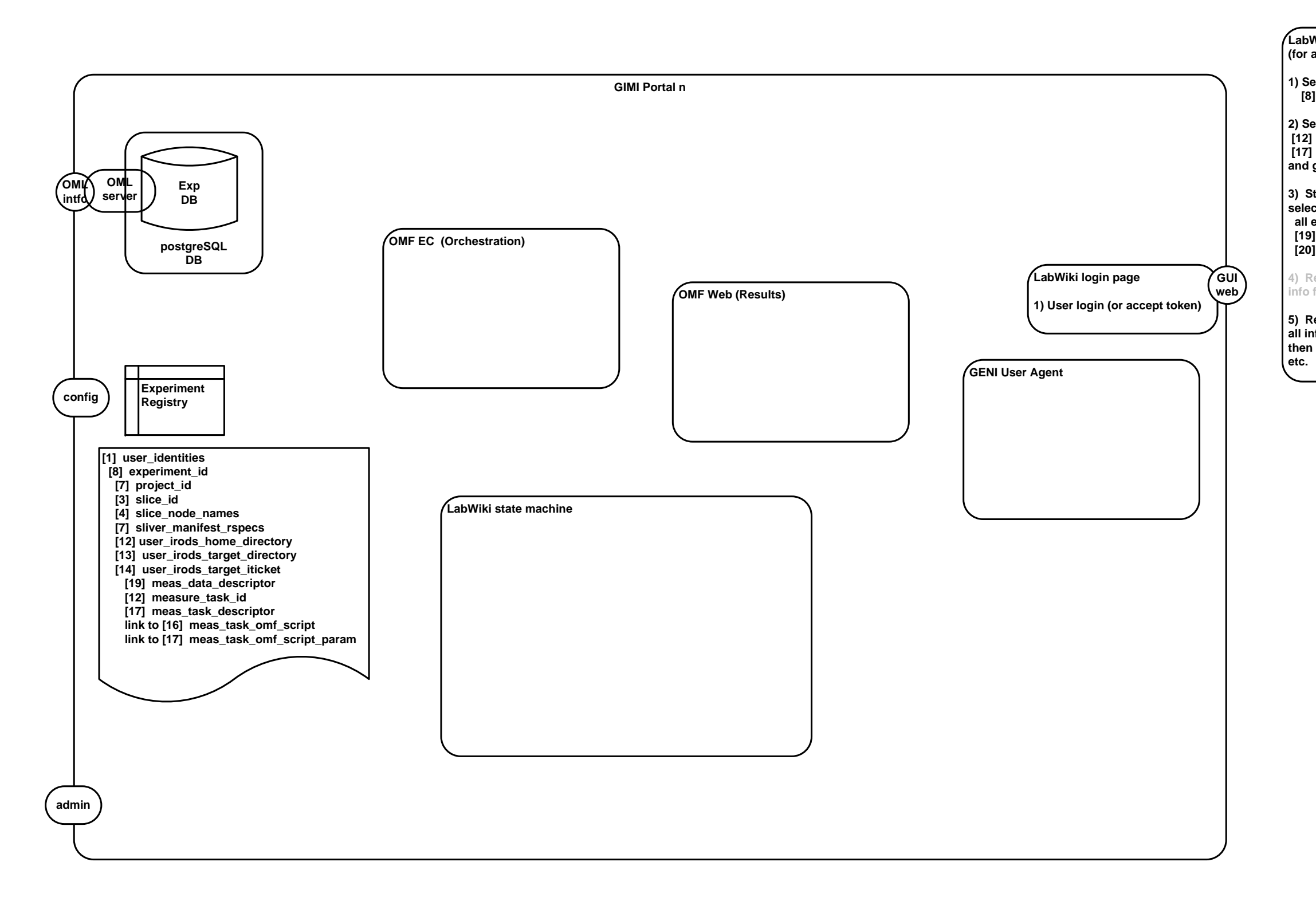

**4) View result graphs**

**5) Store to iRODS [19] meas\_data\_object [20] meas\_data\_descriptor [17] meas\_task\_descriptor [16] meas\_sess\_omf\_script [17] meas\_sess\_omf\_script\_param (also results graphs?)** 

**LabWiki experiment page (for a given user)**

**1) Select experiment from list: [8] experiment\_id**

**2) Select/create new [12] measure\_task\_id [17] meas\_task\_descriptor and go/create meas\_task page**

**3) Store to iRODS all info for selected exper, incl all exper info in user directory [19] meas\_data\_objects [20] meas\_data\_descriptors**

**4) Remove from GIMI Portal all info for selected exper**

**5) Retrieve from iRODS all info for selected exper, then can view results again,** 

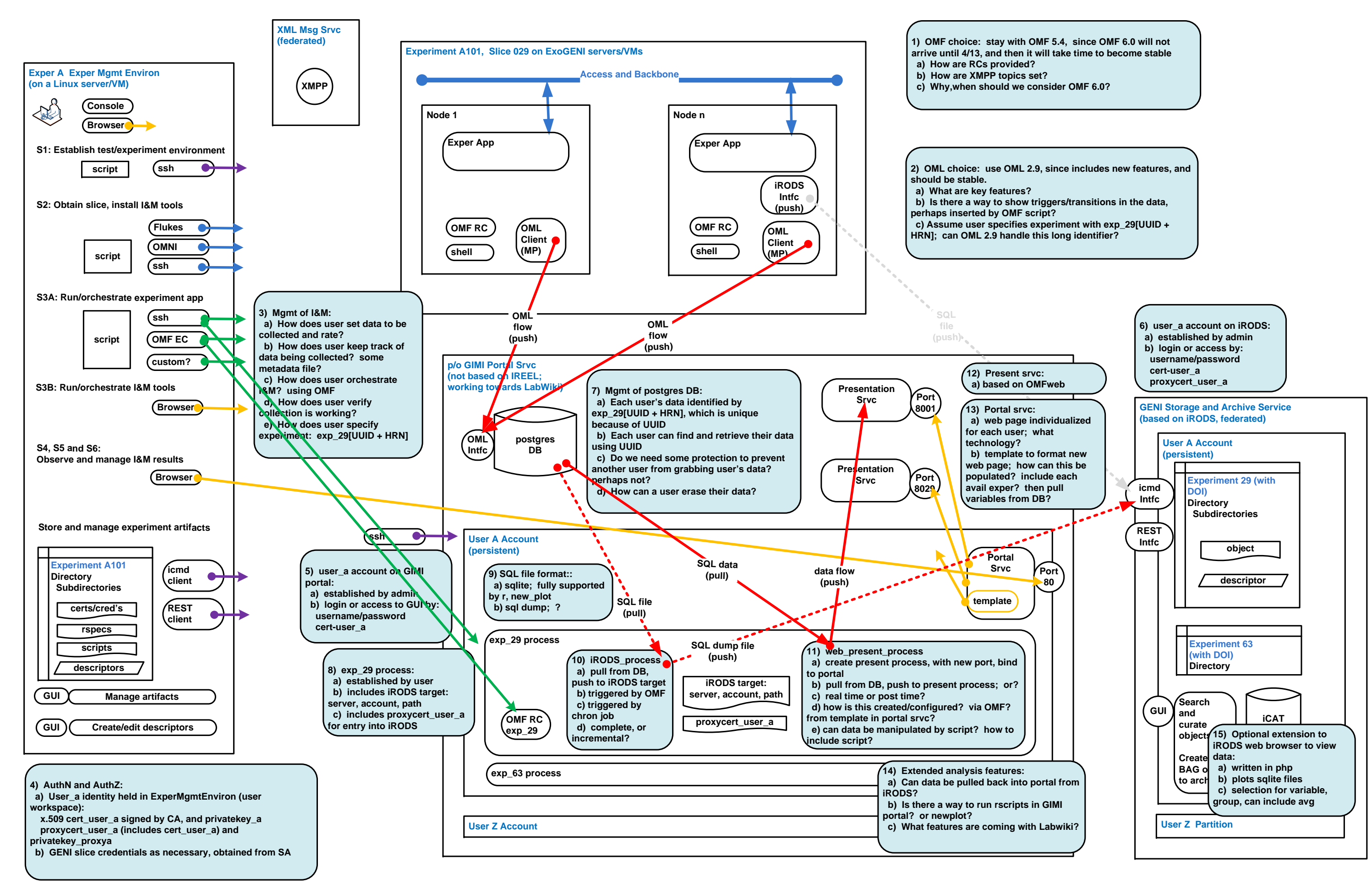

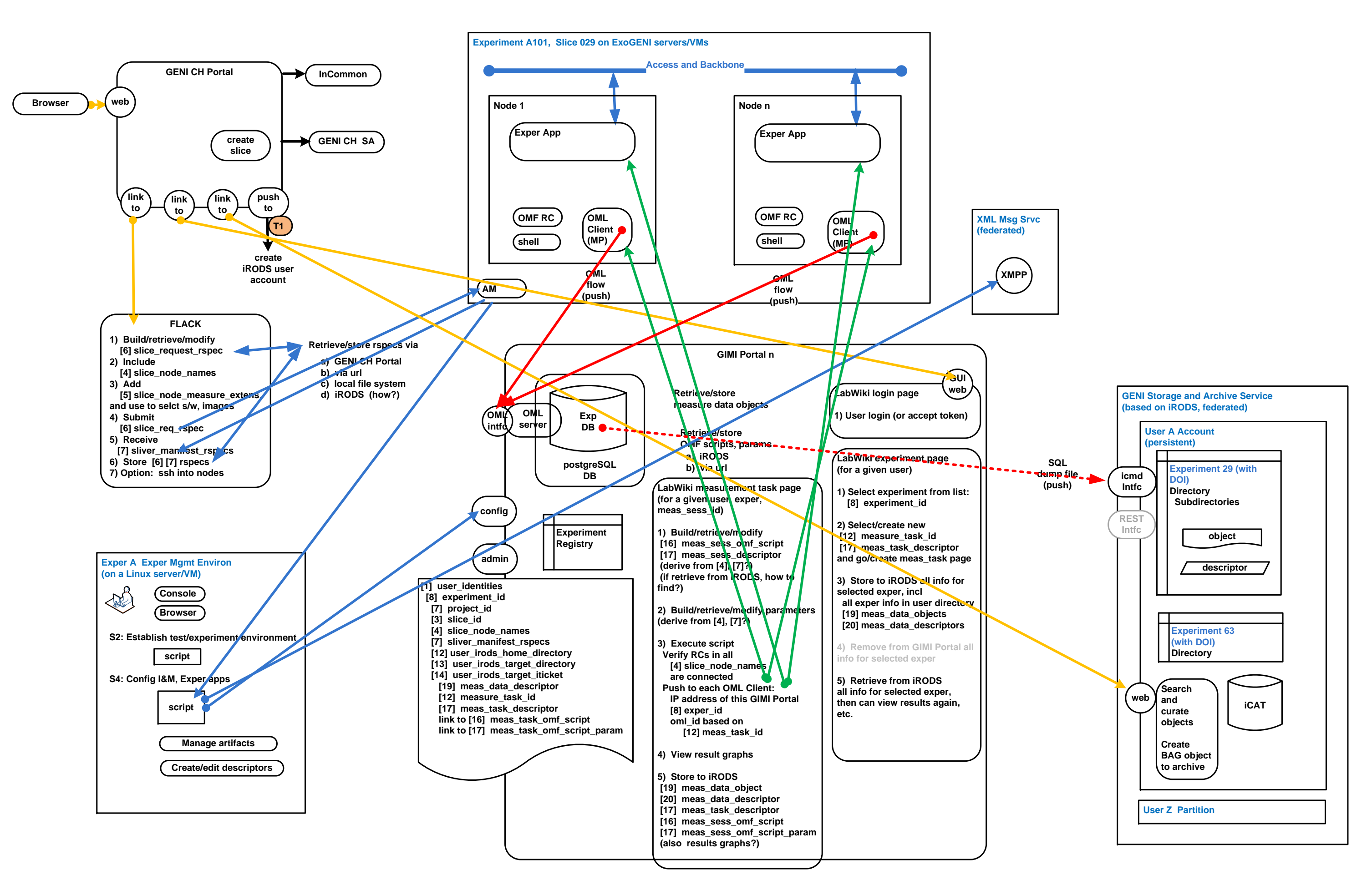

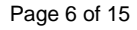

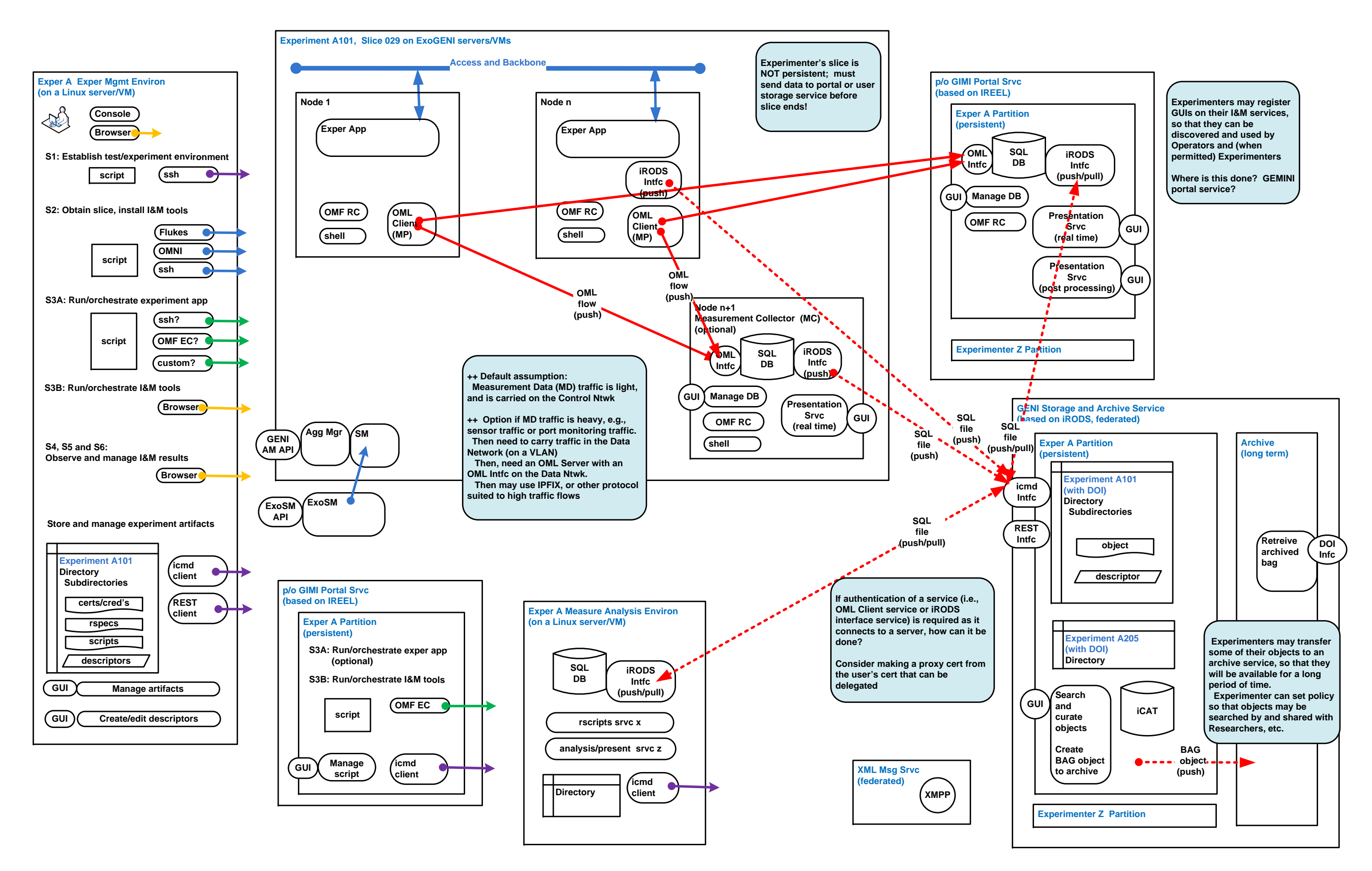

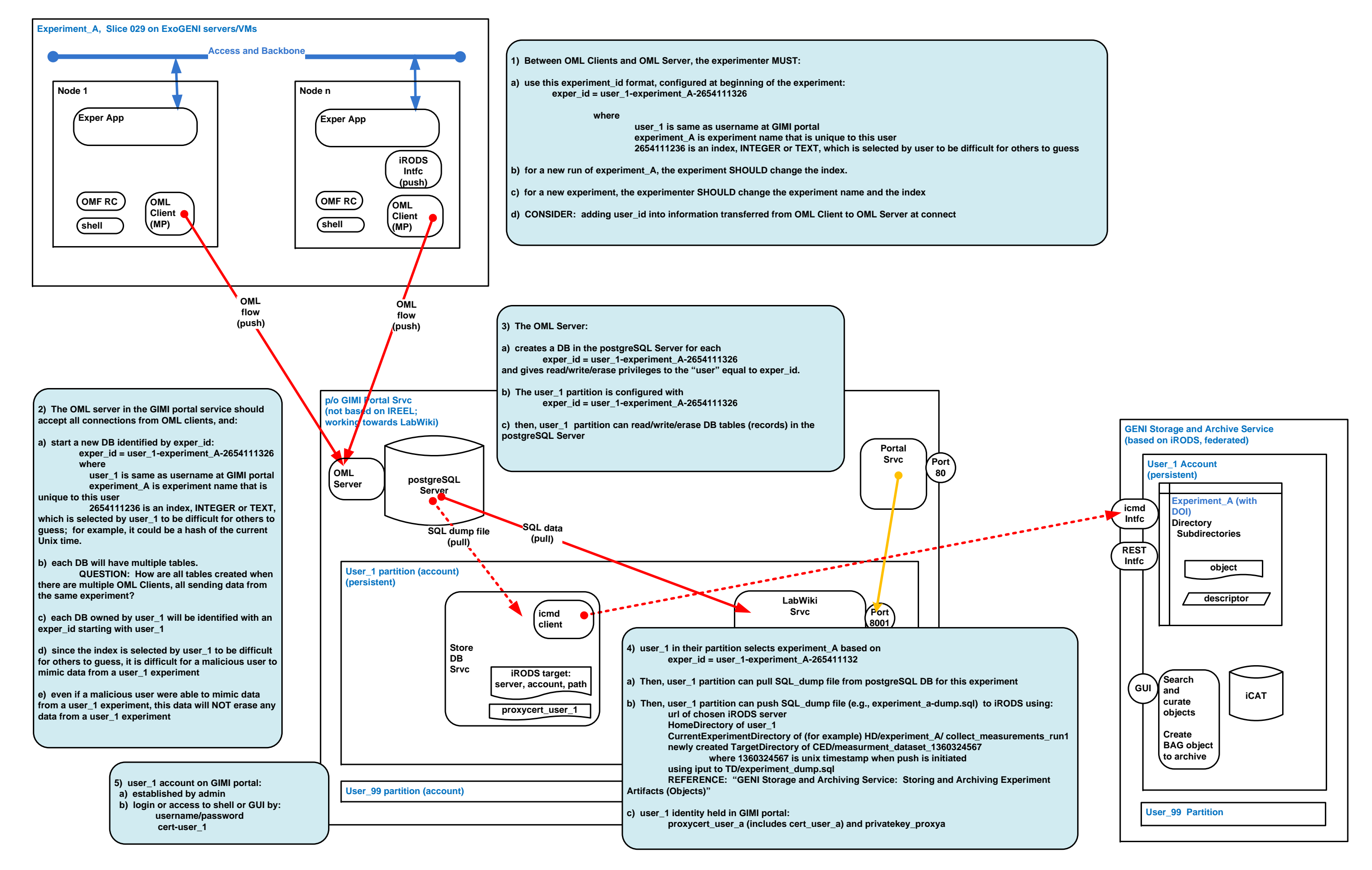

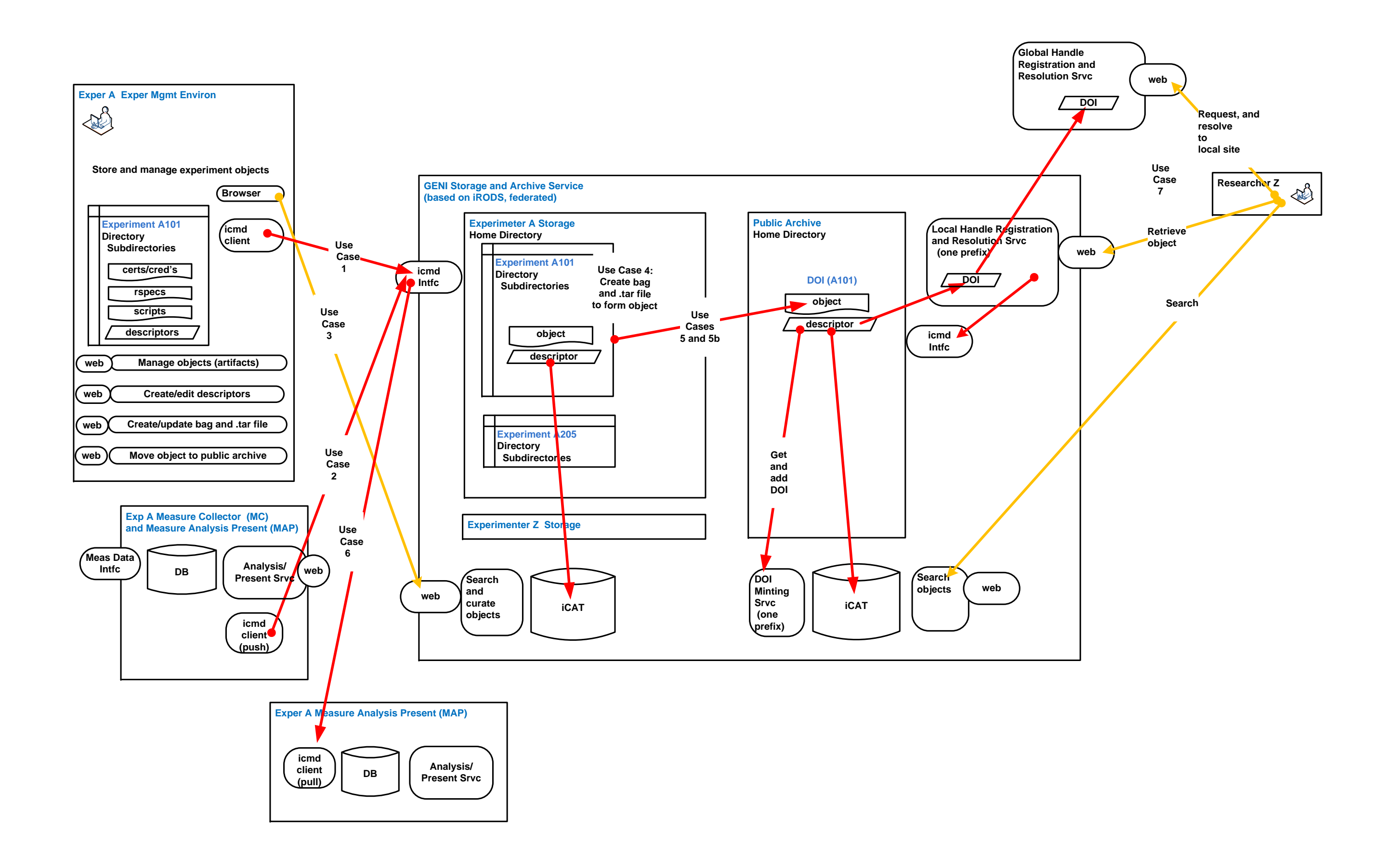

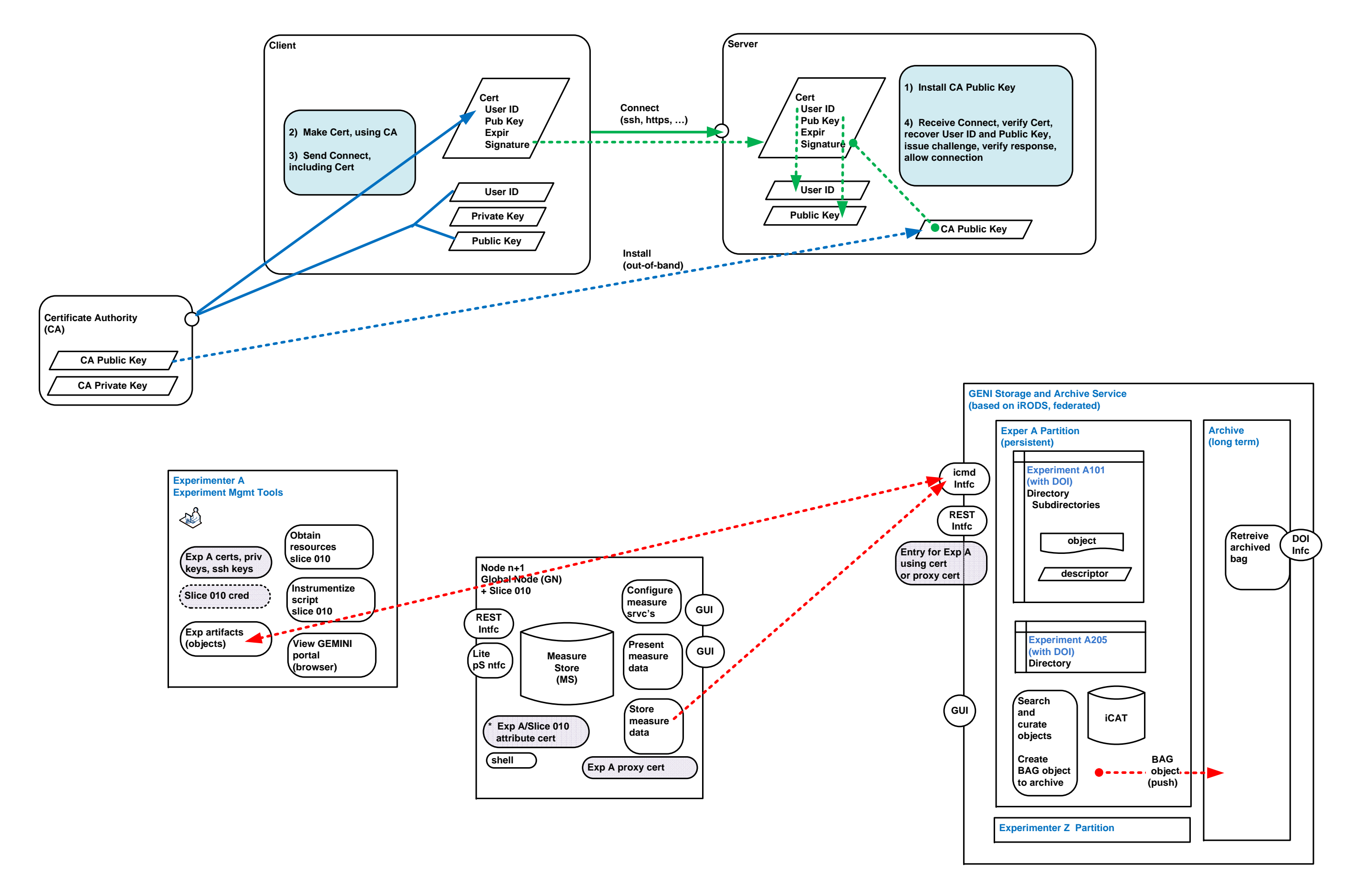

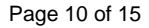

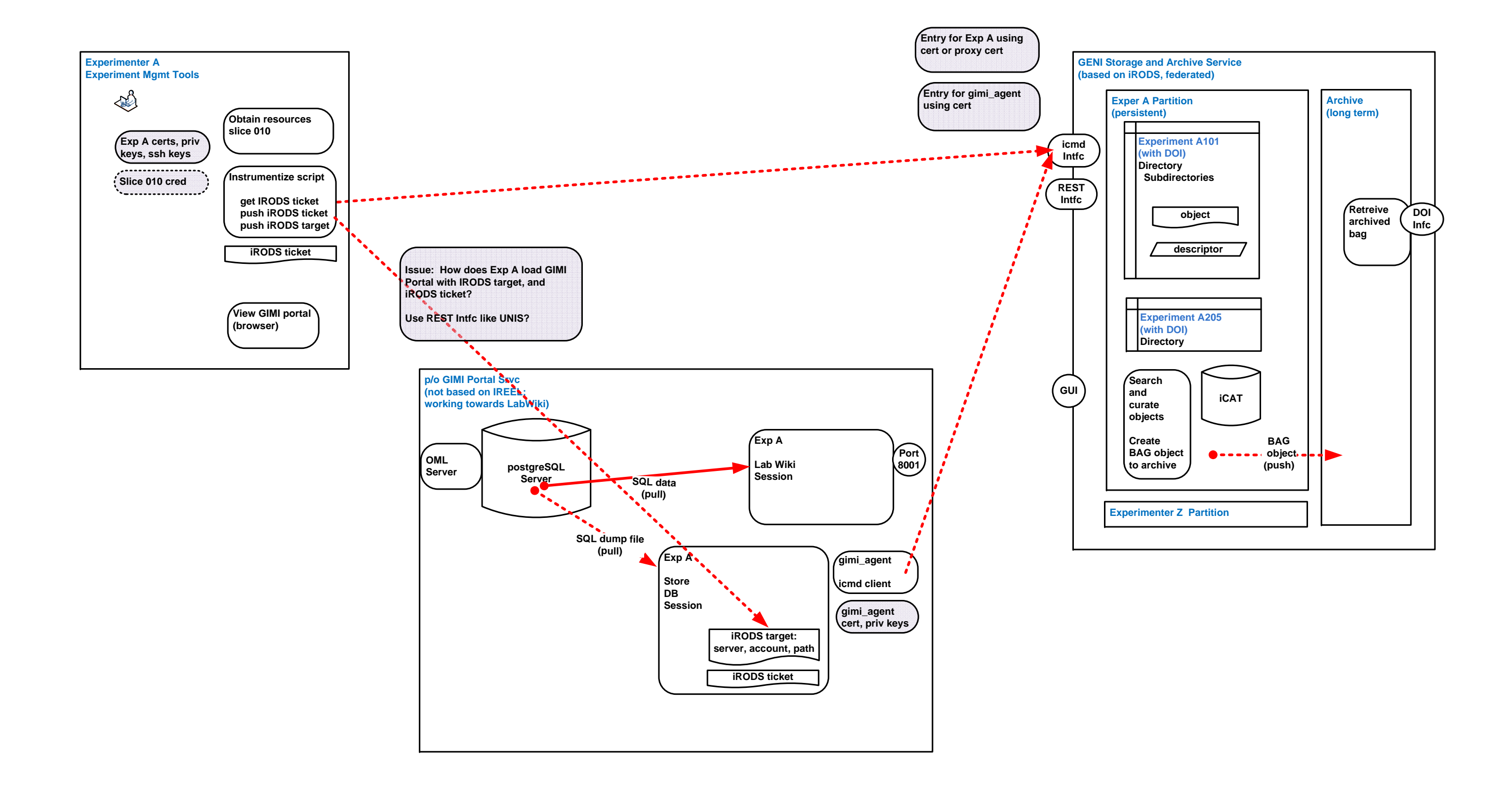

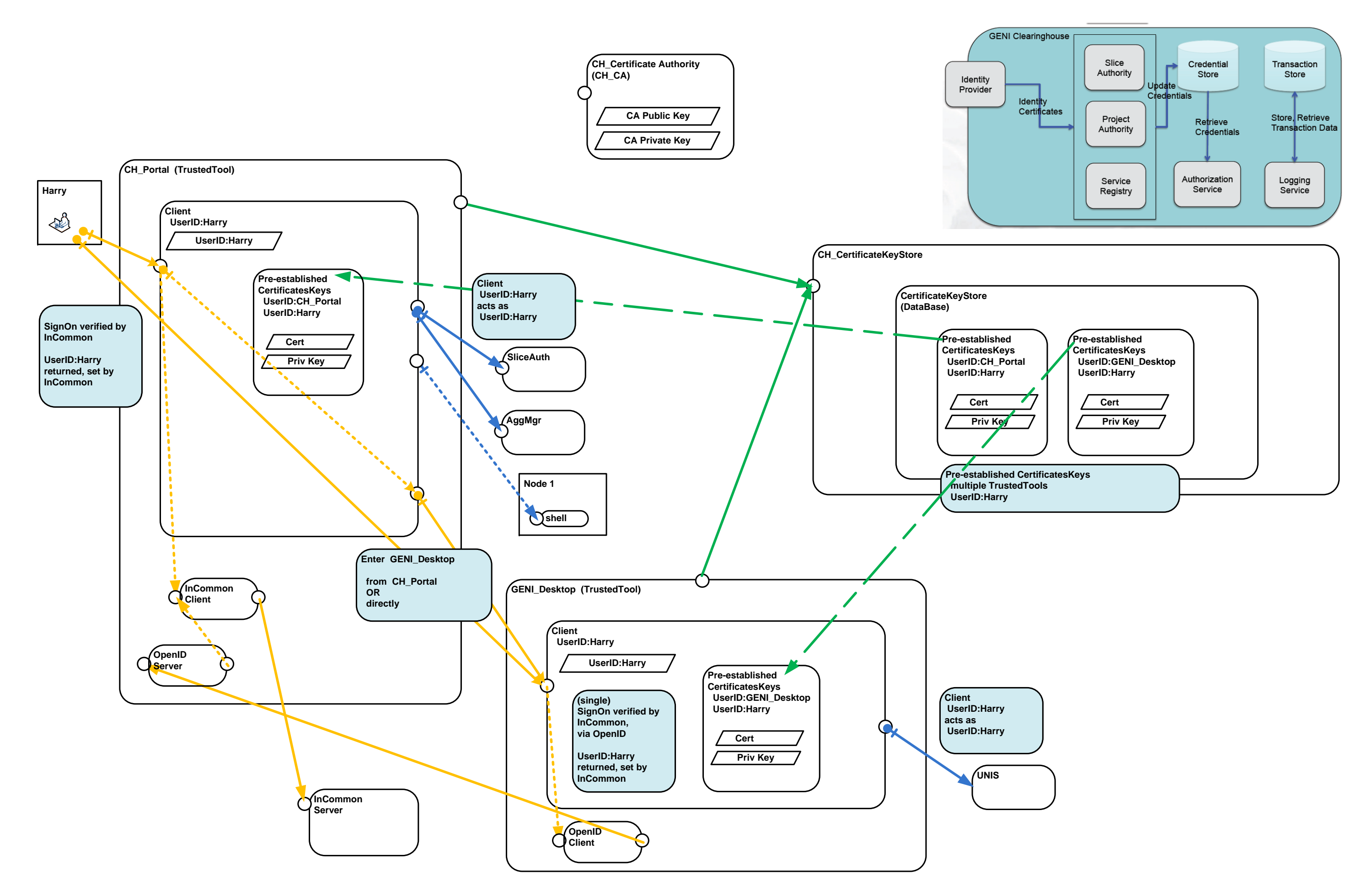

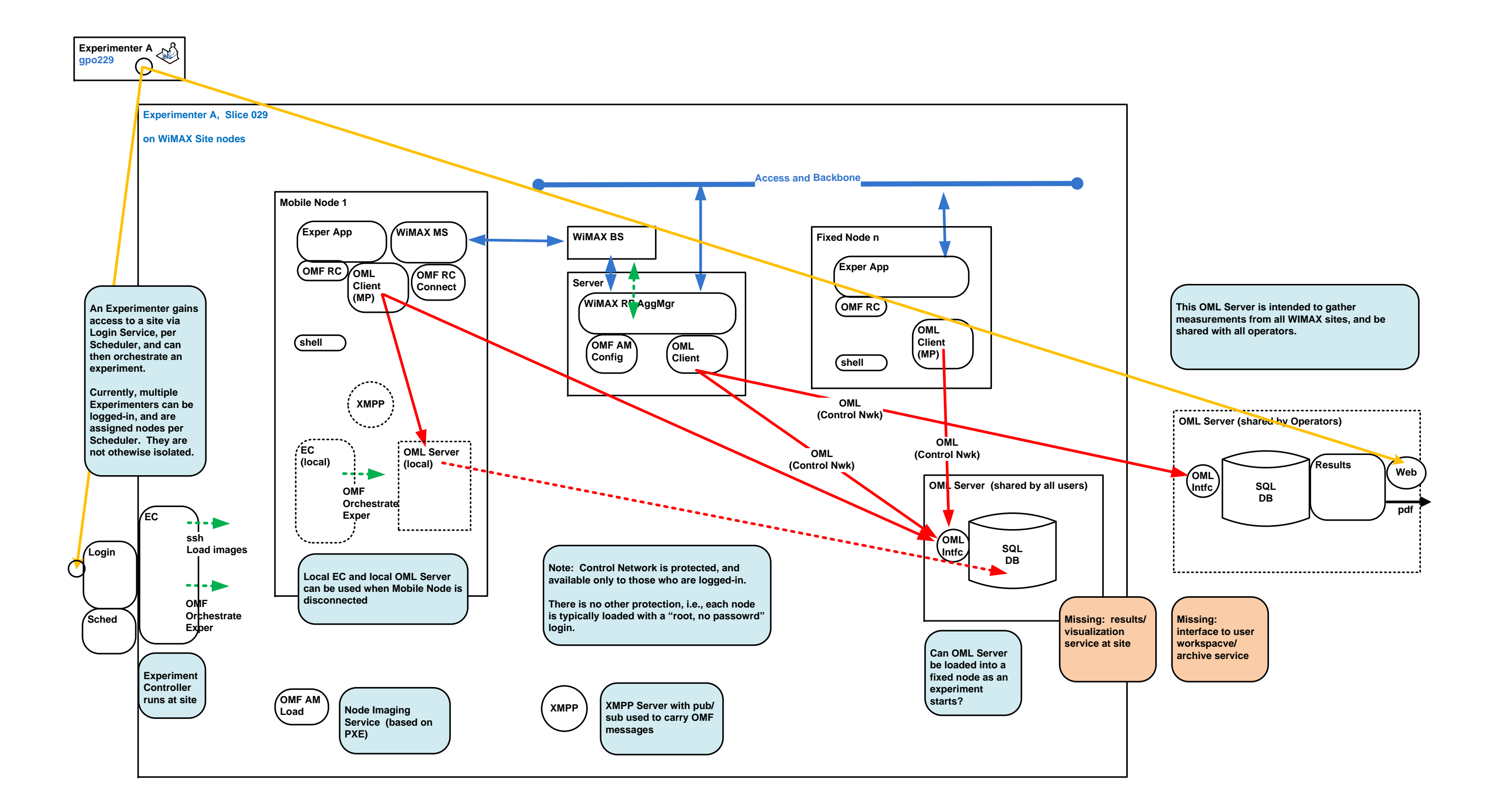

052813\_GIMI\_Figures external contracts and the CENI I&M Architecture: Page-14 Page 14 of 15

052813\_GIMI\_Figures external contracts and the CENI I&M Architecture: Page-15 Page 15 of 15